## California State University, San Bernardino [CSUSB ScholarWorks](https://scholarworks.lib.csusb.edu/)

[Innovative Course Redesign Grant Reports](https://scholarworks.lib.csusb.edu/trc-cd) Teaching Resource Center

Spring 4-11-2012

## Kelly Campbell SOTL 2011-12

Kelly Campbell CSUSB, kelly@csusb.edu

Follow this and additional works at: [https://scholarworks.lib.csusb.edu/trc-cd](https://scholarworks.lib.csusb.edu/trc-cd?utm_source=scholarworks.lib.csusb.edu%2Ftrc-cd%2F26&utm_medium=PDF&utm_campaign=PDFCoverPages)

Part of the [Higher Education and Teaching Commons](http://network.bepress.com/hgg/discipline/806?utm_source=scholarworks.lib.csusb.edu%2Ftrc-cd%2F26&utm_medium=PDF&utm_campaign=PDFCoverPages) 

## Recommended Citation

Campbell, Kelly, "Kelly Campbell SOTL 2011-12" (2012). Innovative Course Redesign Grant Reports. 26. [https://scholarworks.lib.csusb.edu/trc-cd/26](https://scholarworks.lib.csusb.edu/trc-cd/26?utm_source=scholarworks.lib.csusb.edu%2Ftrc-cd%2F26&utm_medium=PDF&utm_campaign=PDFCoverPages) 

This Other is brought to you for free and open access by the Teaching Resource Center at CSUSB ScholarWorks. It has been accepted for inclusion in Innovative Course Redesign Grant Reports by an authorized administrator of CSUSB ScholarWorks. For more information, please contact [scholarworks@csusb.edu](mailto:scholarworks@csusb.edu).

## **SOTL PROGRESS REPORT**

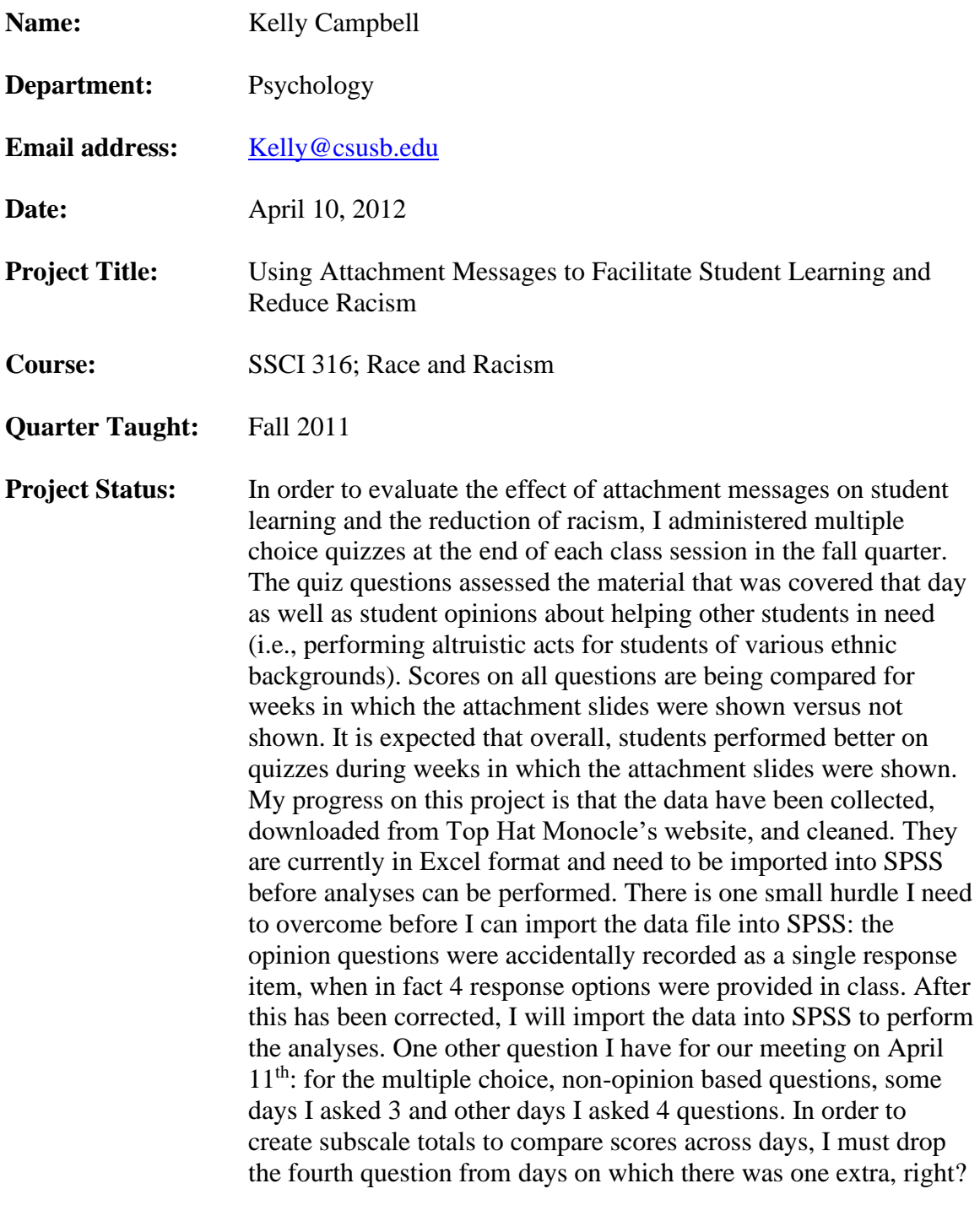